#### TRƯỜNG ĐẠI HỌC MỞ THÀNH PHỐ HỒ CHÍ MINH **KHOA CÔNG NGHỆ THÔNG TIN**

# **ĐỀ CƯƠNG MÔN HỌC**

#### **I. Thông tin tổng quát**

- 1. Tên môn học tiếng Việt: QUẢN TRỊ MẠNG
- 2. Tên môn học tiếng Anh: NETWORK MANAGEMENT
- 3. Thuộc khối kiến thức/kỹ năng

Kiến thức cơ sở Kiến thức bổ trợ

Giáo dục đại cương ☒ **Kiến thức chuyên ngành**

Kiến thức ngành Đồ án/Khóa luận tốt nghiệp

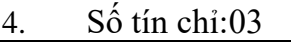

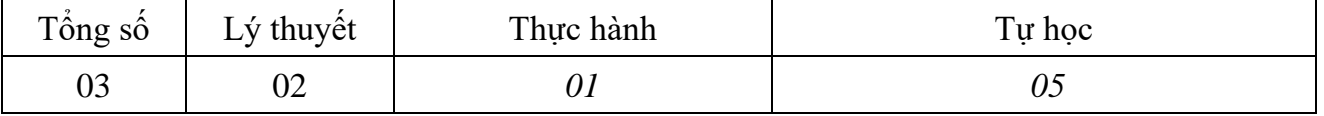

- 5. Phu trách môn học
- a) Khoa: Công nghệ thông tin

b) Giảng viên:

- c) Địa chỉ email liên hệ:
- d) Phòng làm việc:

#### **II. Thông tin về môn học**

1. Mô tả môn học

Quản trị mạng là môn học thuộc hướng chuyên ngành Mạng máy tính trong chương trình đào tạo ngành Khoa học máy tính.

Môn học tập trung vào vai trò của quản trị mạng máy tính, các thành phần cấu thành hệ thống quản trị mạng máy tính và cung cấp các kiến thức và kỹ năng cơ bản trong việc thiết lập và quản trị hệ thống mạng cục bộ.

2. Môn học điều kiện

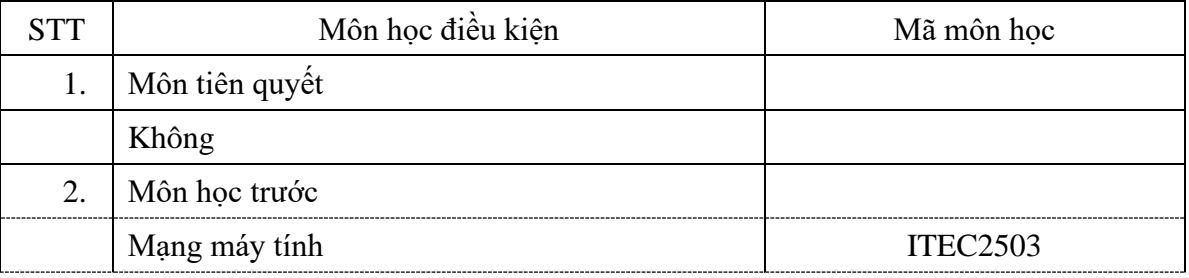

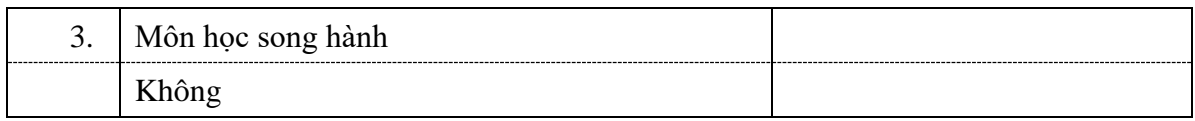

#### 3. Mục tiêu môn học

Sinh viên học xong môn học có khả năng:

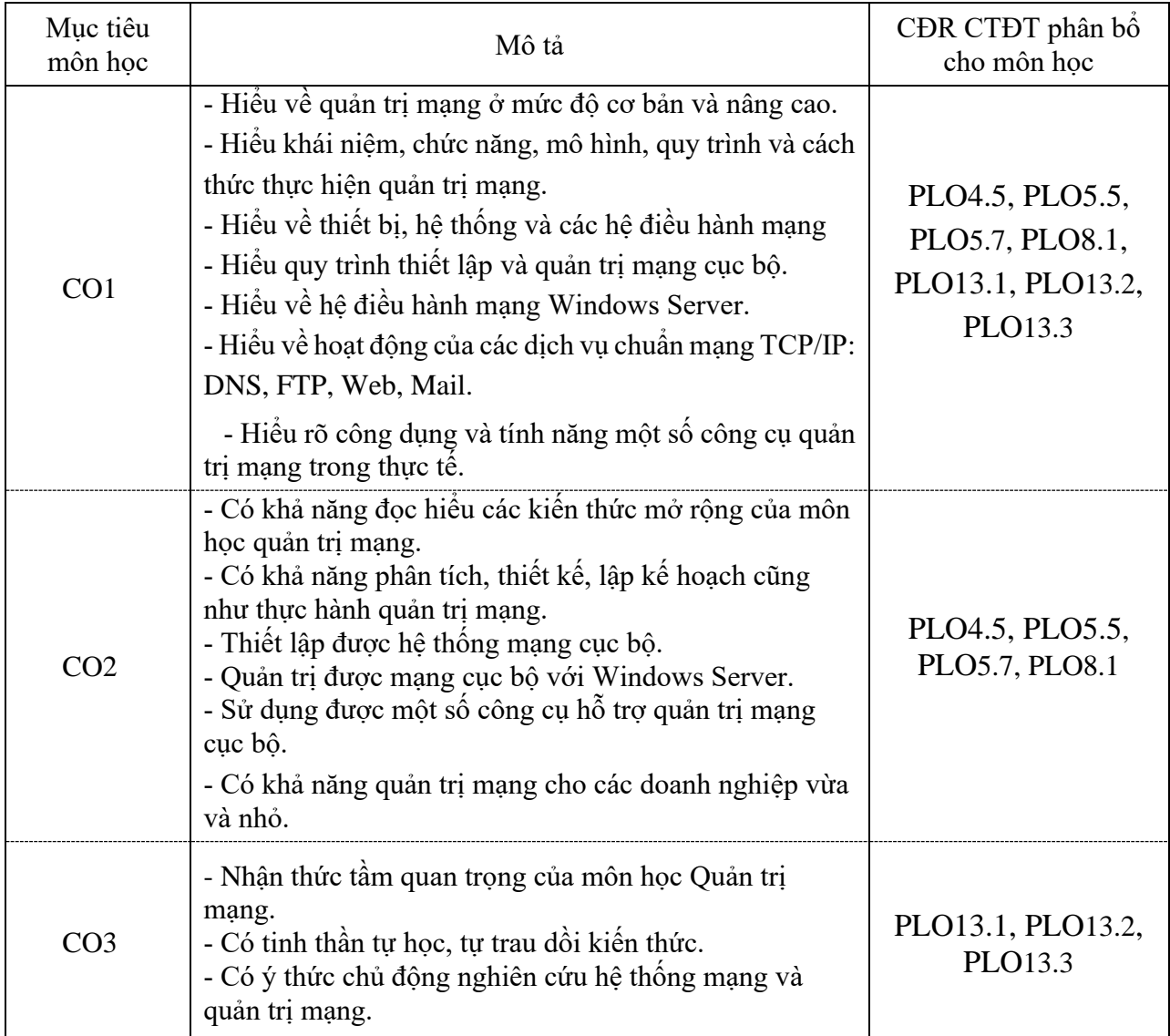

### 4. Chuẩn đầu ra (CĐR) môn học

Học xong môn học này, sinh viên làm được (đạt được):

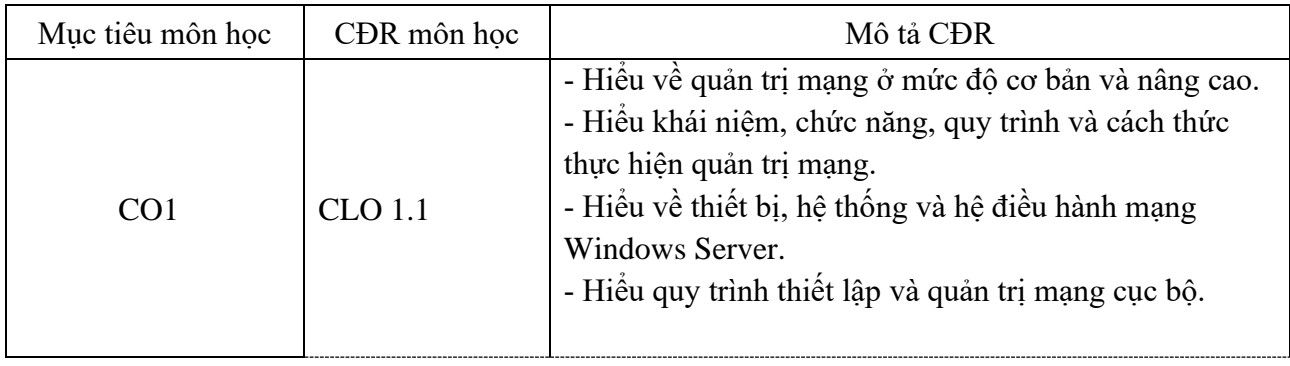

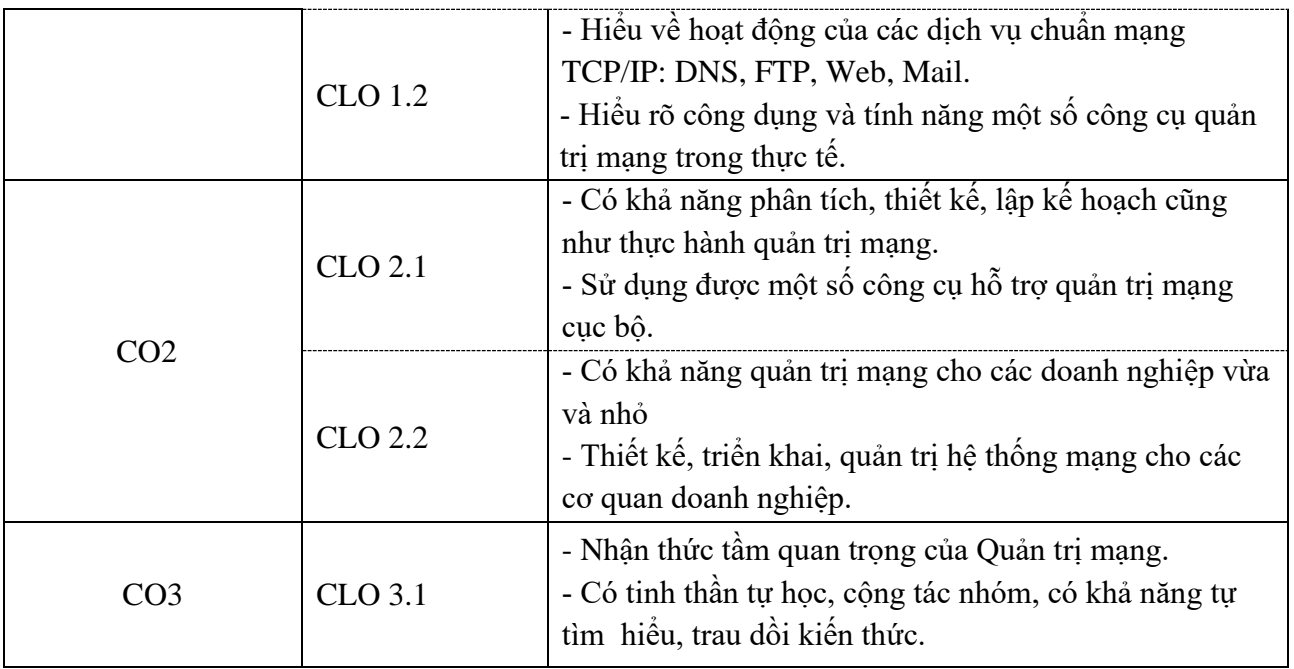

Ma trận tích hợp giữa chuẩn đầu ra của môn học và chuẩn đầu ra của chương trình đào tạo

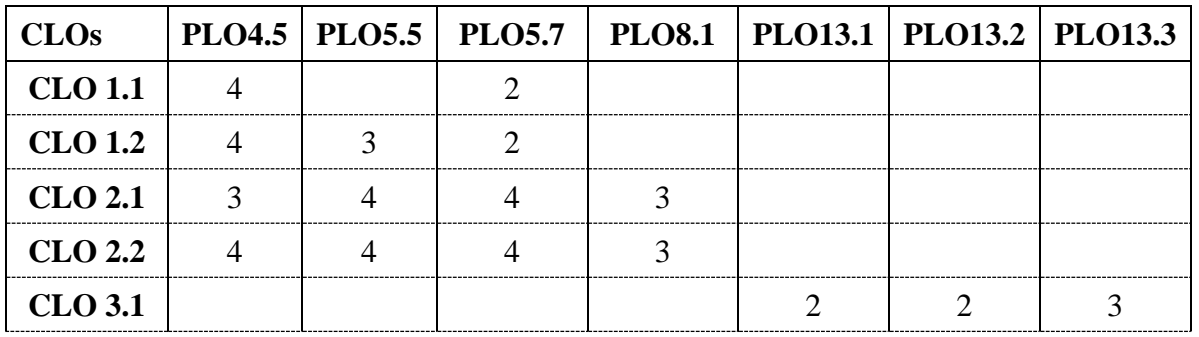

*1: Không đáp ứng 4: Đáp ứng nhiều*

*3: Đáp ứng trung bình*

*2: Ít đáp ứng 5: Đáp ứng rất nhiều*

- 5. Học liệu
- a) Giáo trình
- [1] Greg Tomsho; MCSA Guide to Admimistering Microsoft Windows Server 2012/R2, Exam 70-411, Cengage Learning, 2015.
- b) Tài liệu tham khảo (liệt kê tối đa 3 tài liệu tham khảo)
- [2]. Andrew S. Tanenbaum, *Computer Networks – 5 th Edition,* Prentice Hall, 2011.
- [3] James F. Kurose, Keith W. Ross, *Computer Networking: A Top-Down Approach*,

#### Pearson, 2017

c) Phần mềm

Microsoft Windows Server 2008, 2012, 2016

Microsoft Windows 7, Windows8, Windows 10

6. Đánh giá môn học

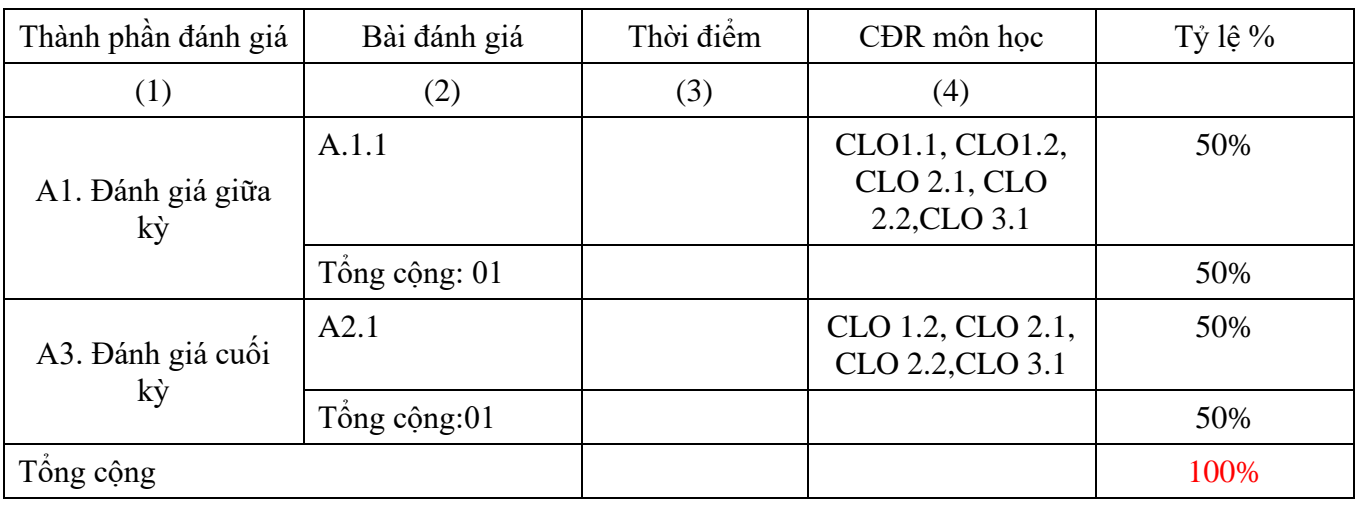

#### 7. Rubrics đánh giá môn học

a) Rubrics giữa kỳ (tỉ trọng 50%)

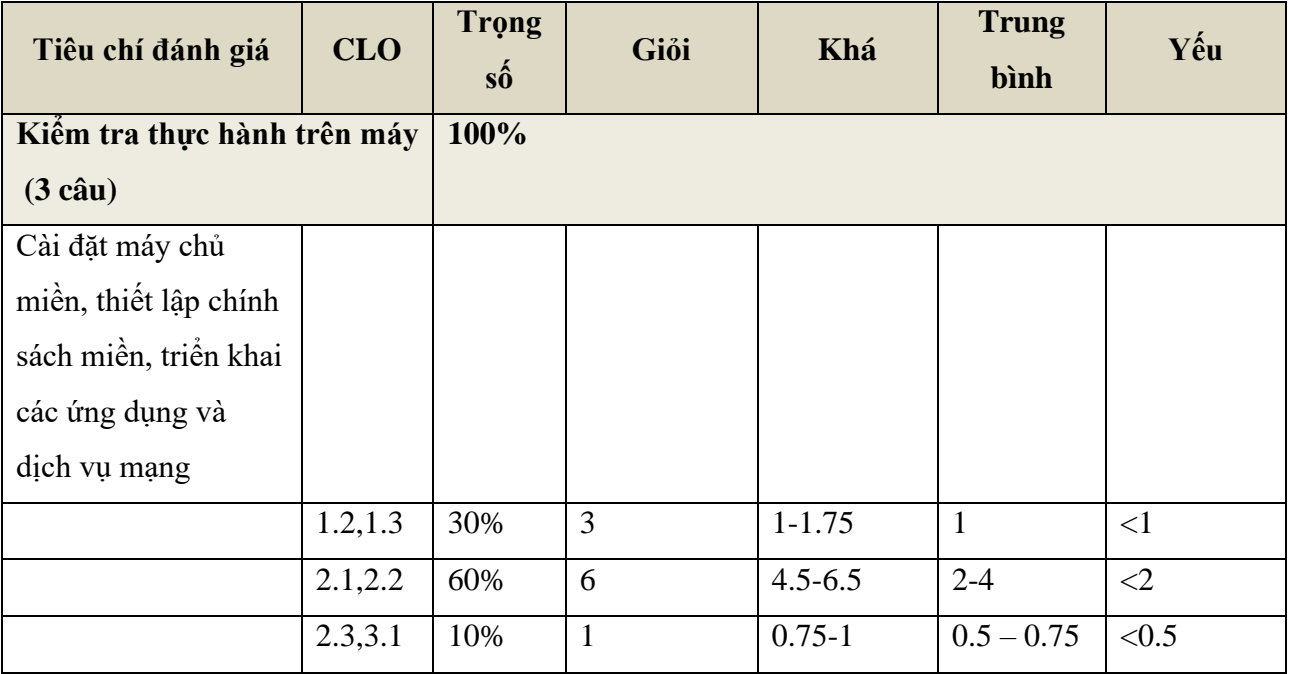

# b) Rubrics cuối kỳ (tỉ trọng 50%)

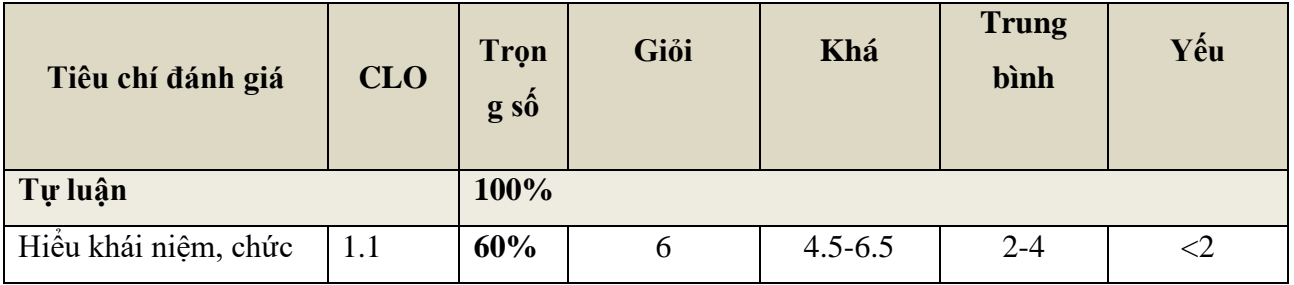

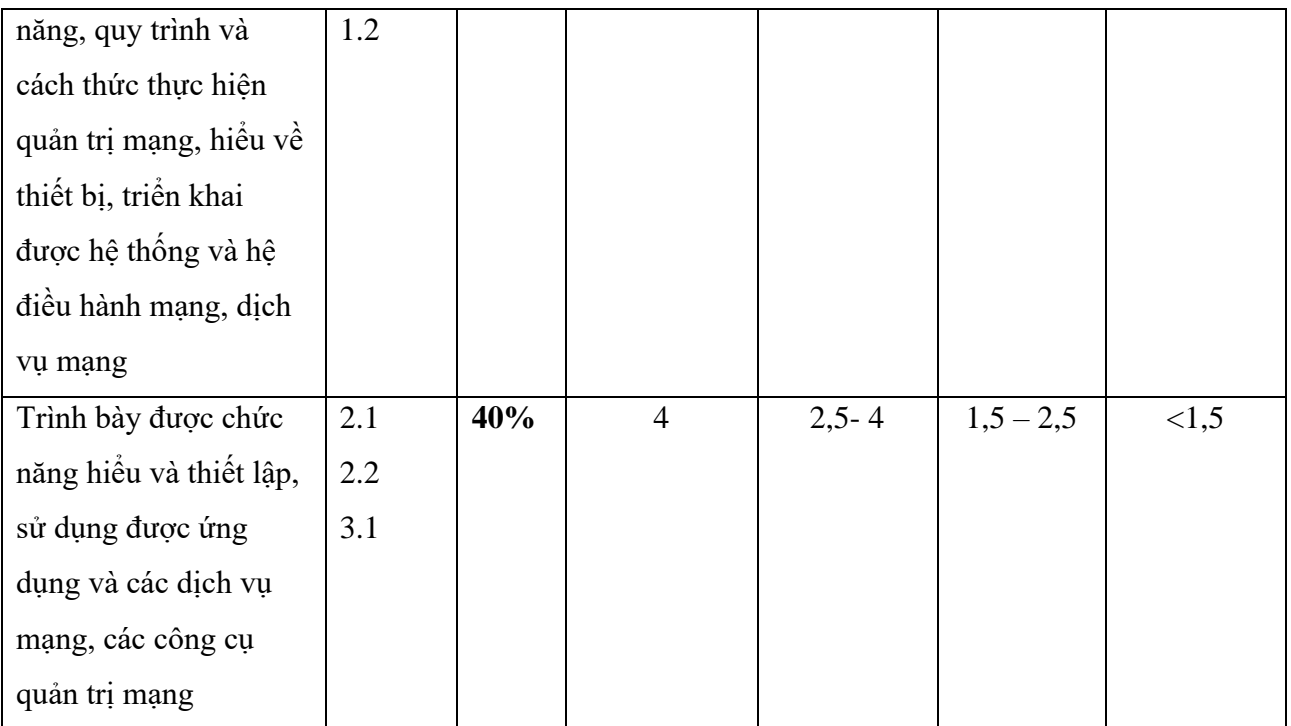

# 8. Kế hoạch giảng dạy

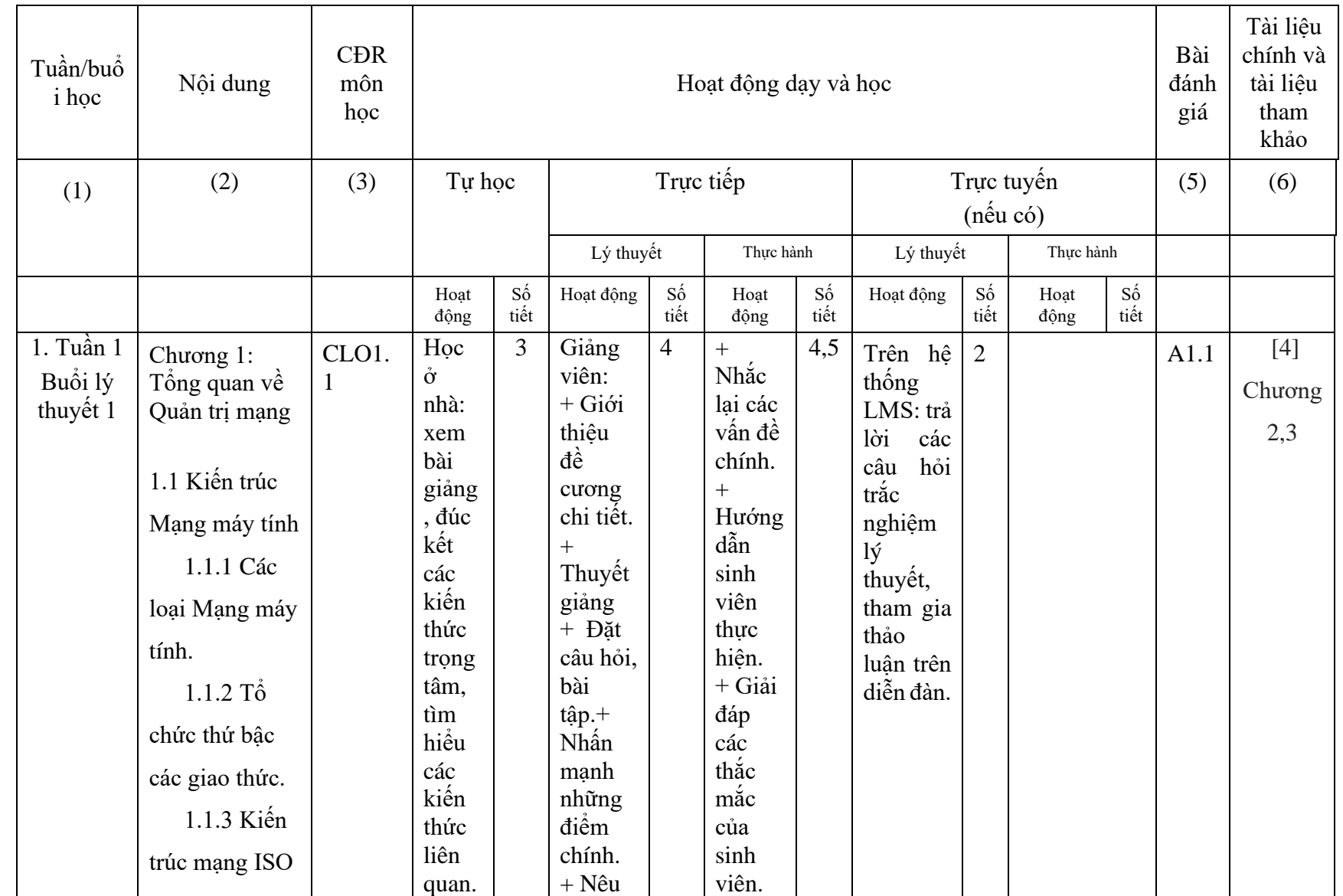

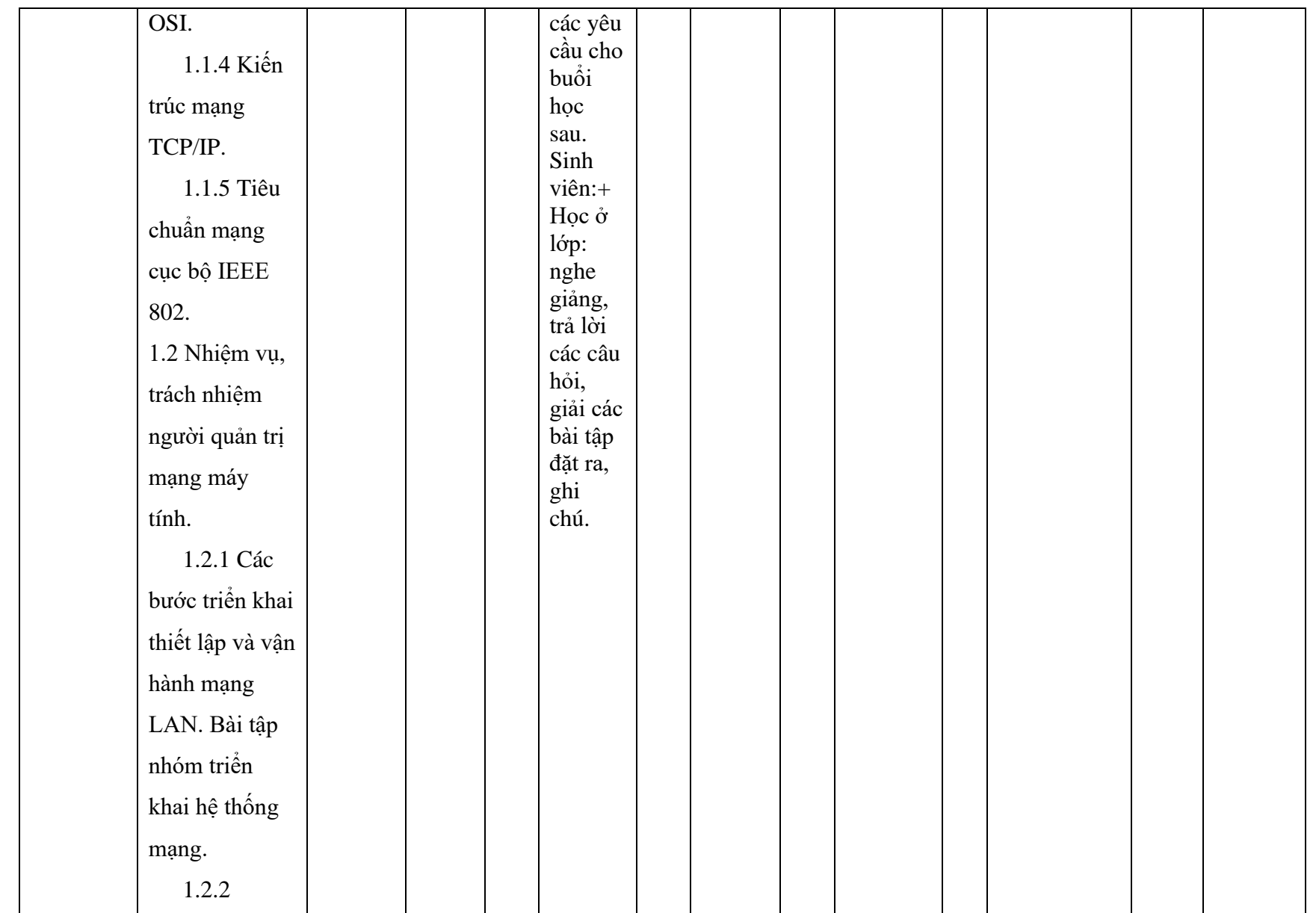

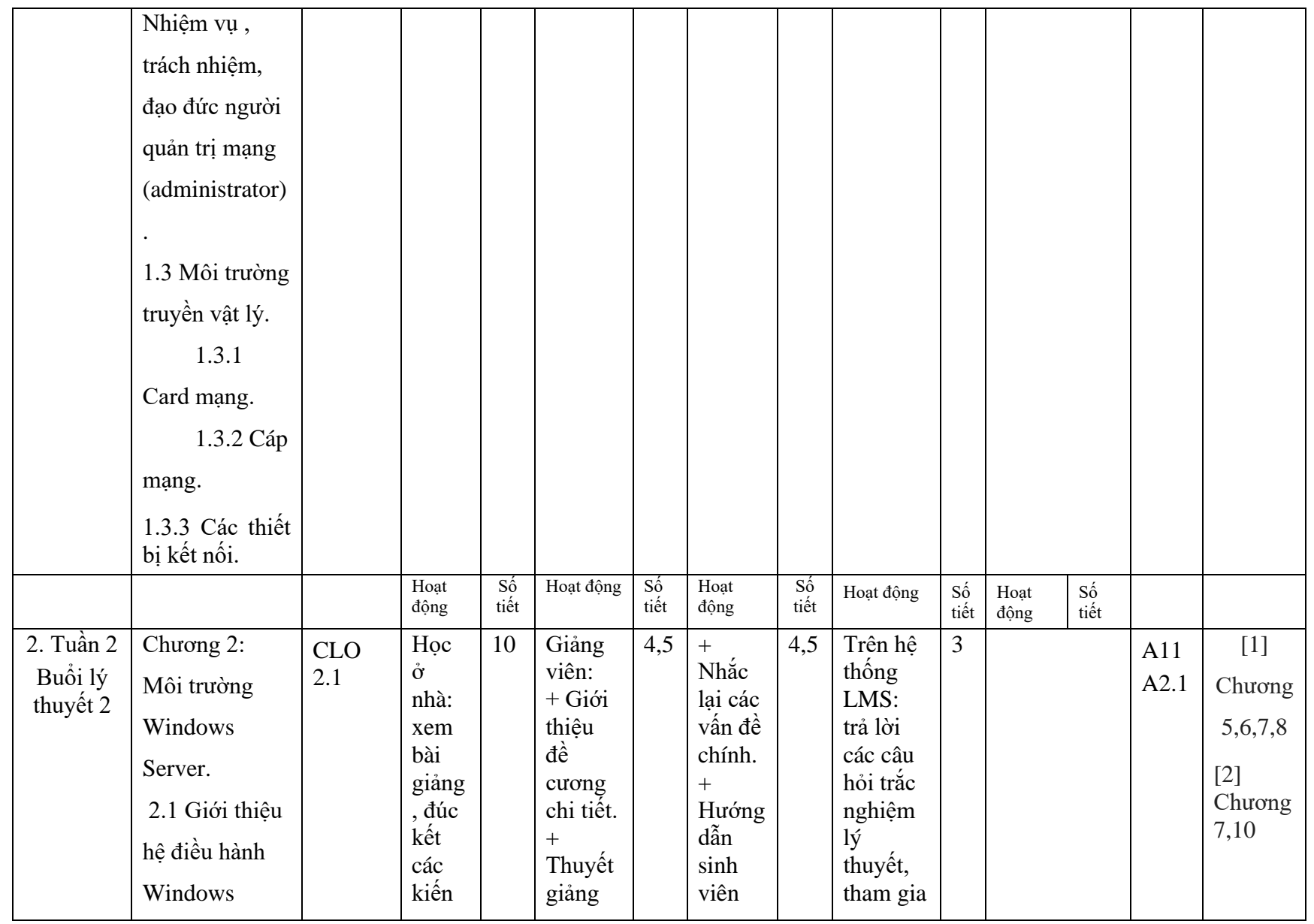

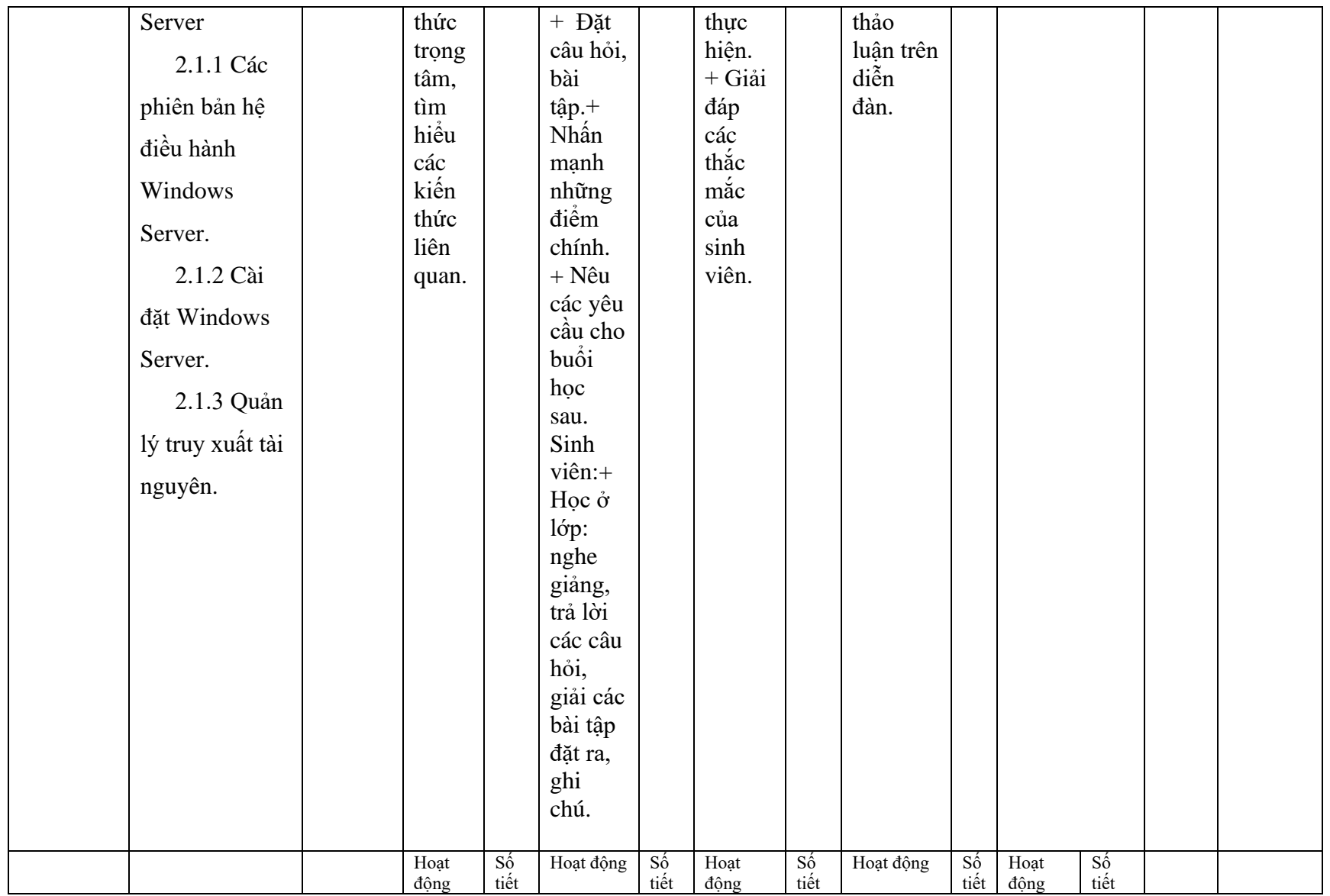

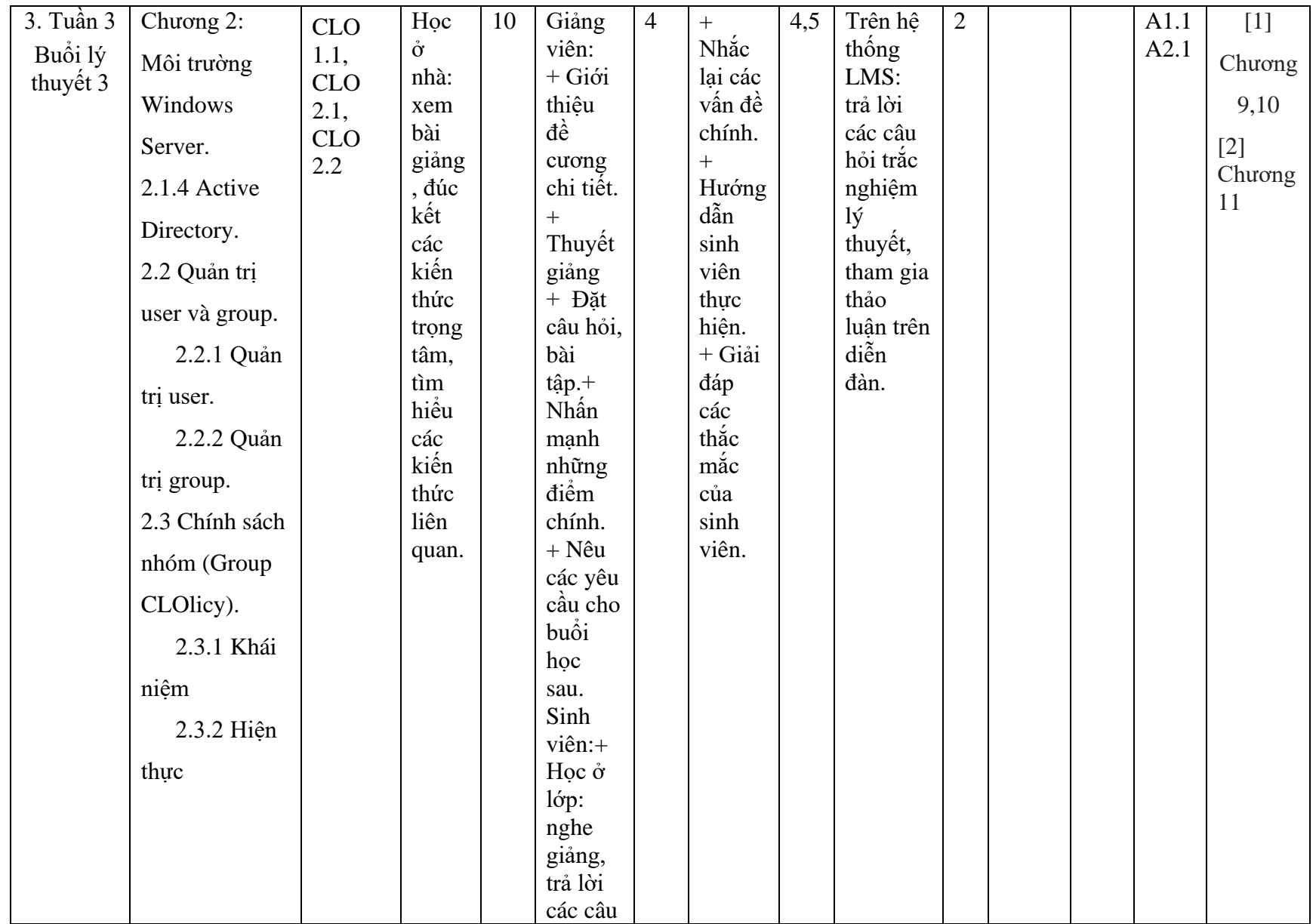

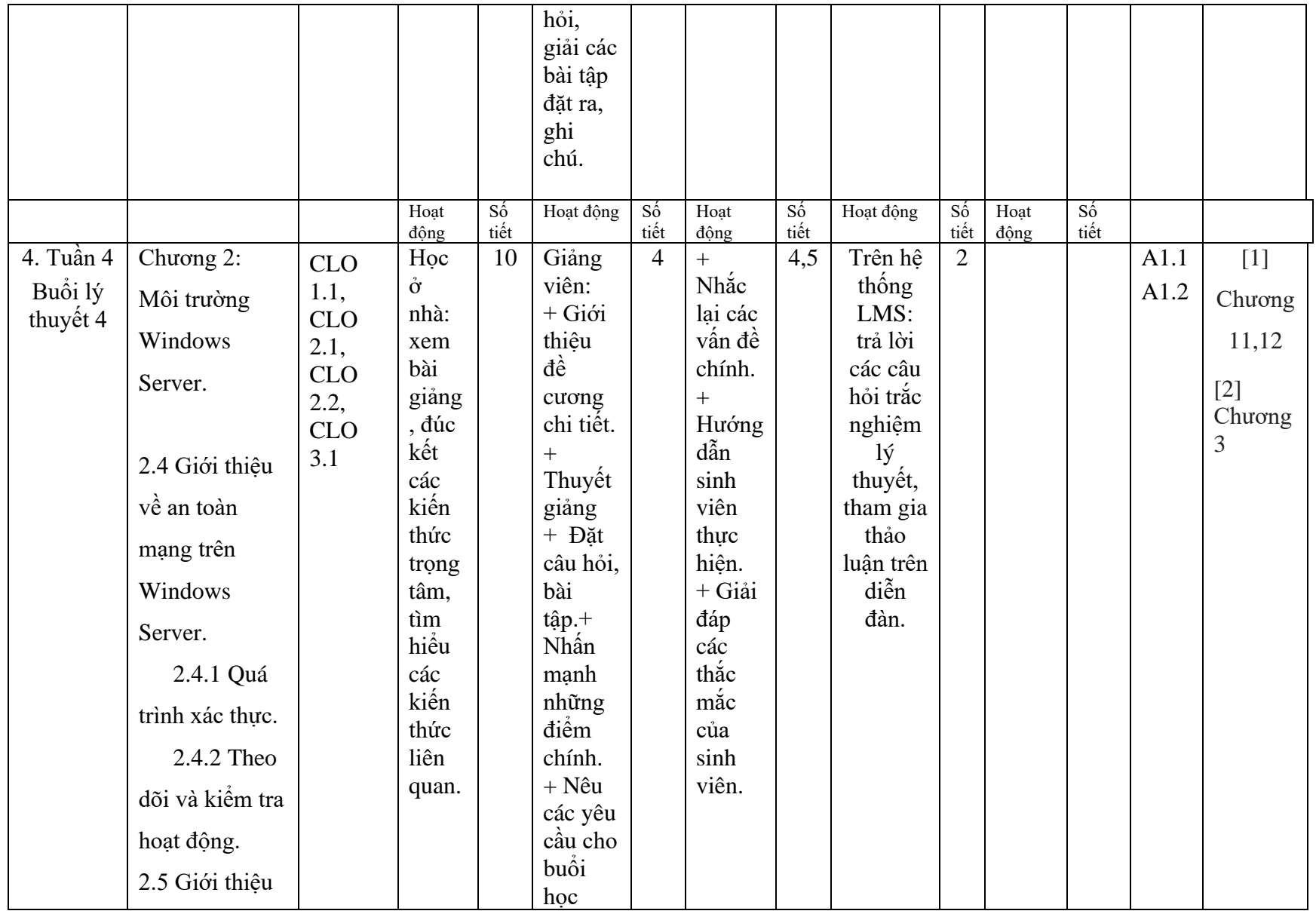

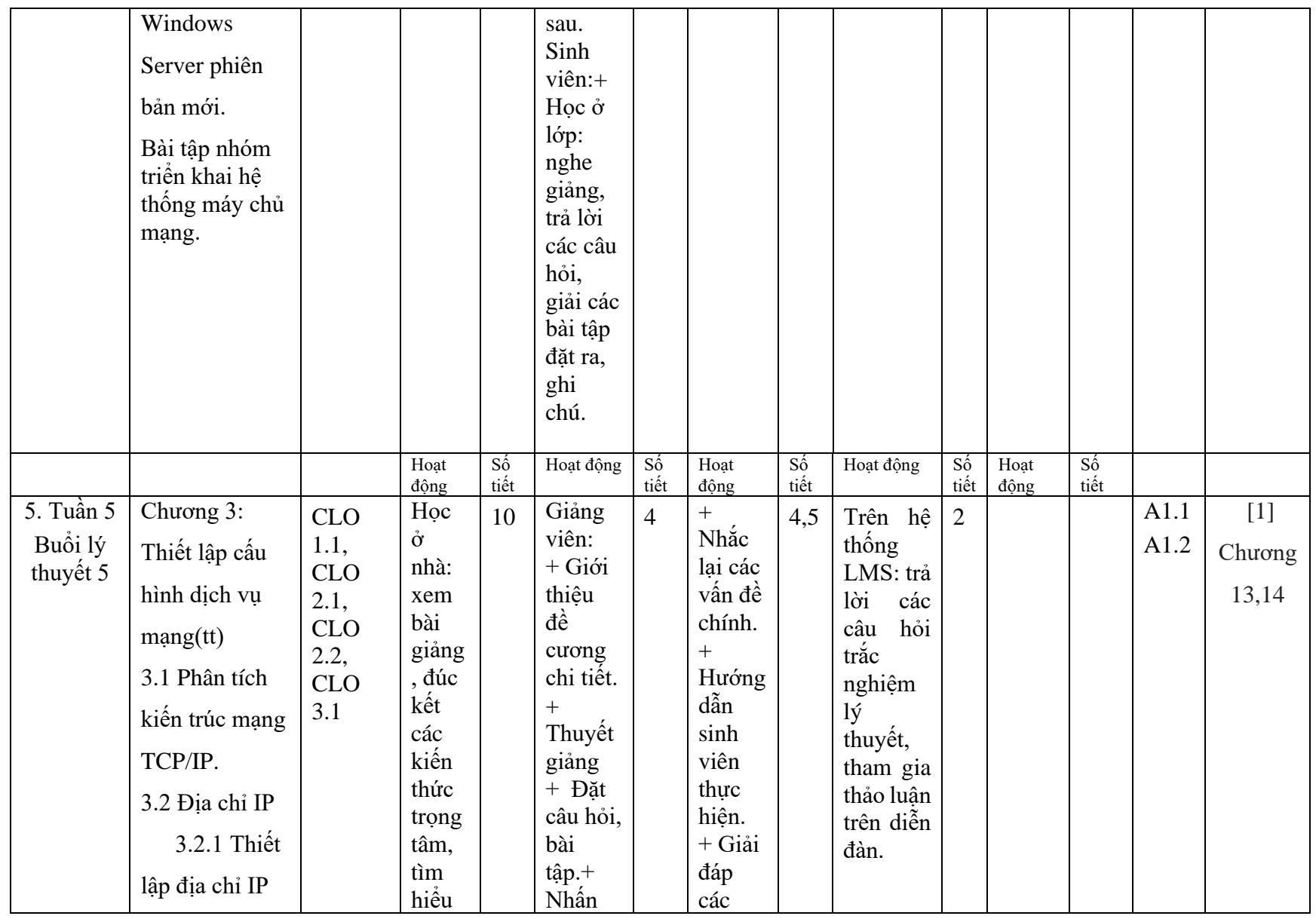

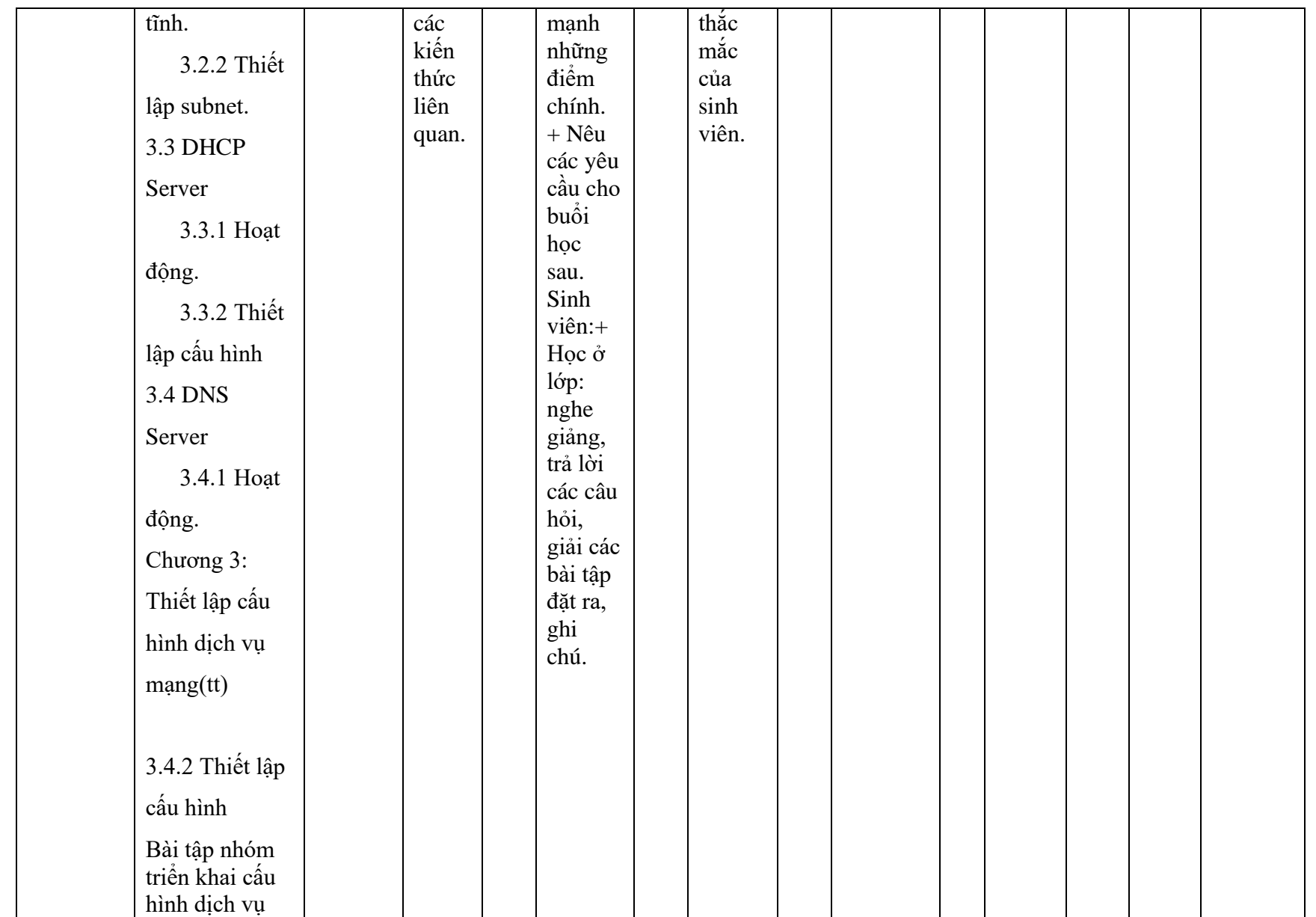

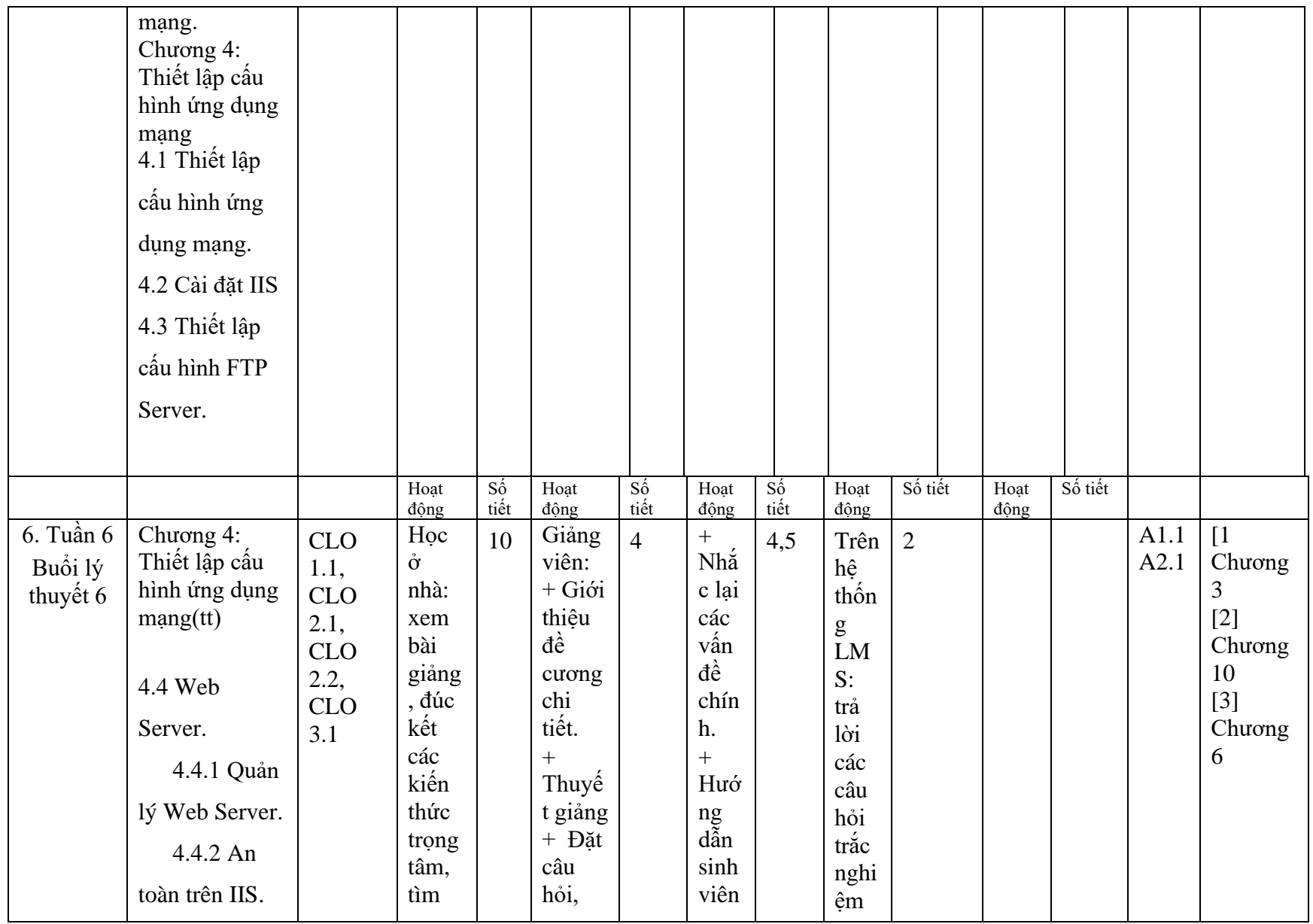

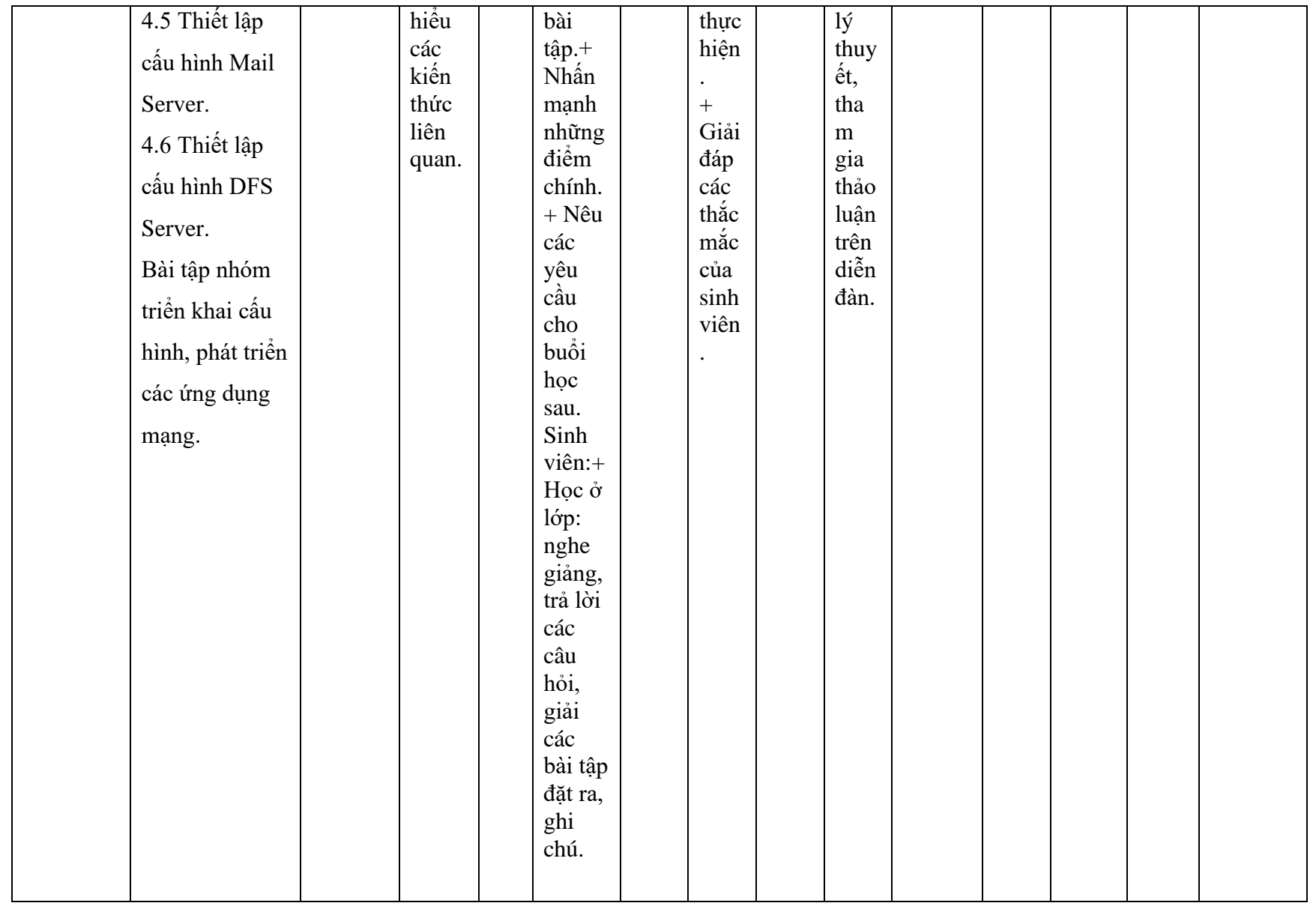

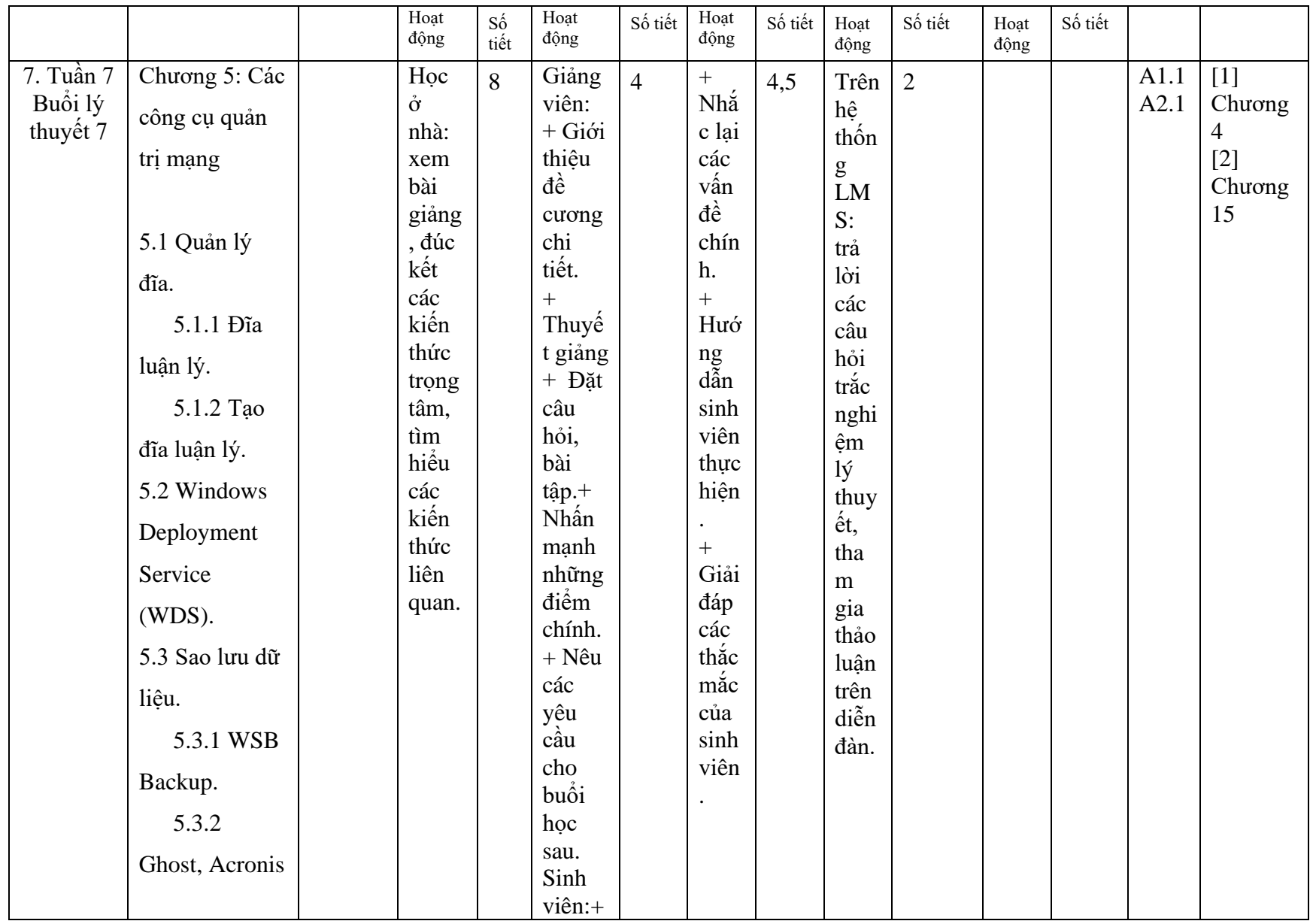

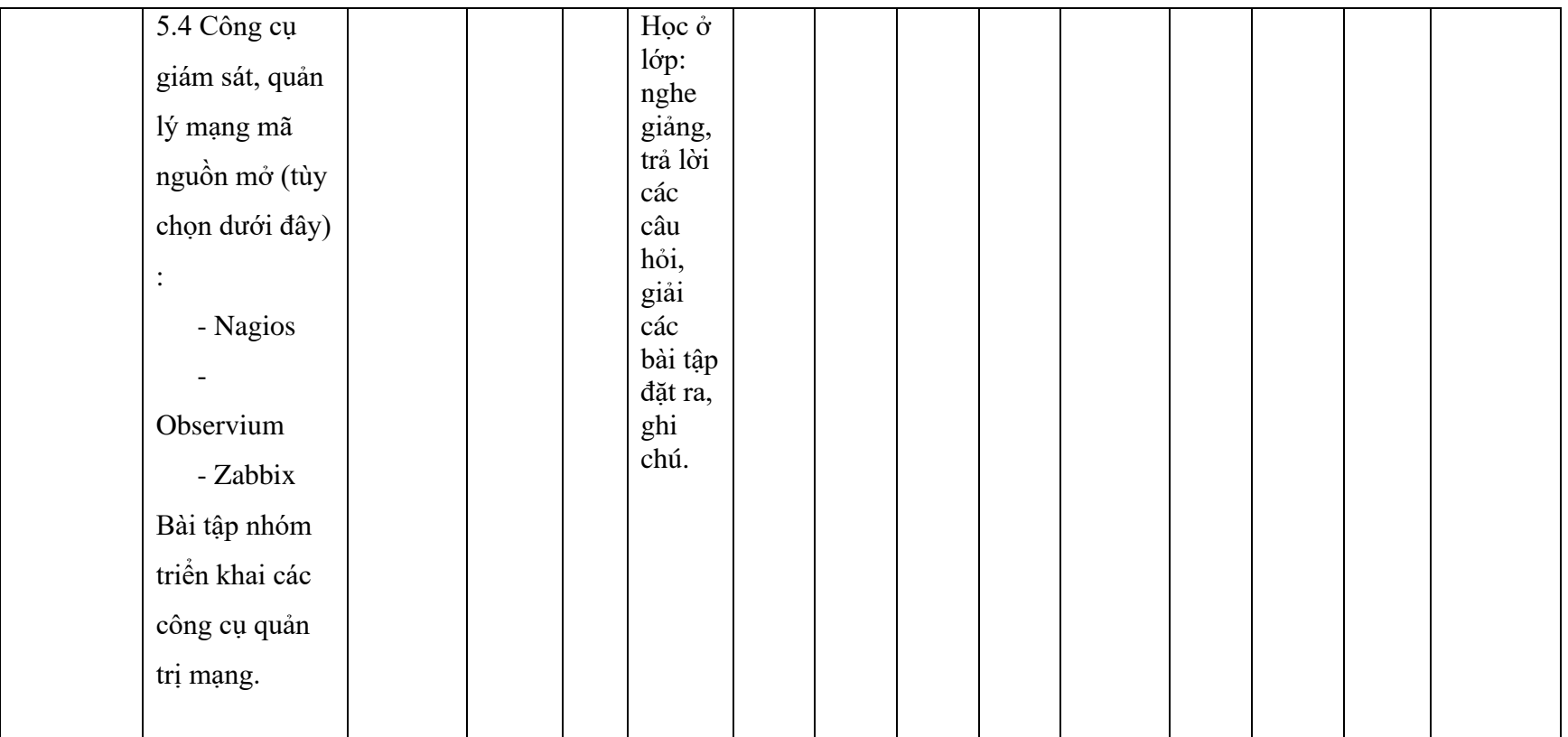

#### 9. Quy định của môn học

- Sinh viên không nộp bài tập và báo cáo đúng thời hạn được coi như không nộp bài
- Sinh viên vắng 20% số buổi học trở lên không được phép dự thi giữa kỳ
- Sinh viên không tham gia diễn đàn trên LMS không có điểm quá trình

**TRƯỞNG KHOA** *(Ký và ghi rõ họ tên)* **GIẢNG VIÊN BIÊN SOẠN** *(Ký và ghi rõ họ tên)*